## **Peticiones**

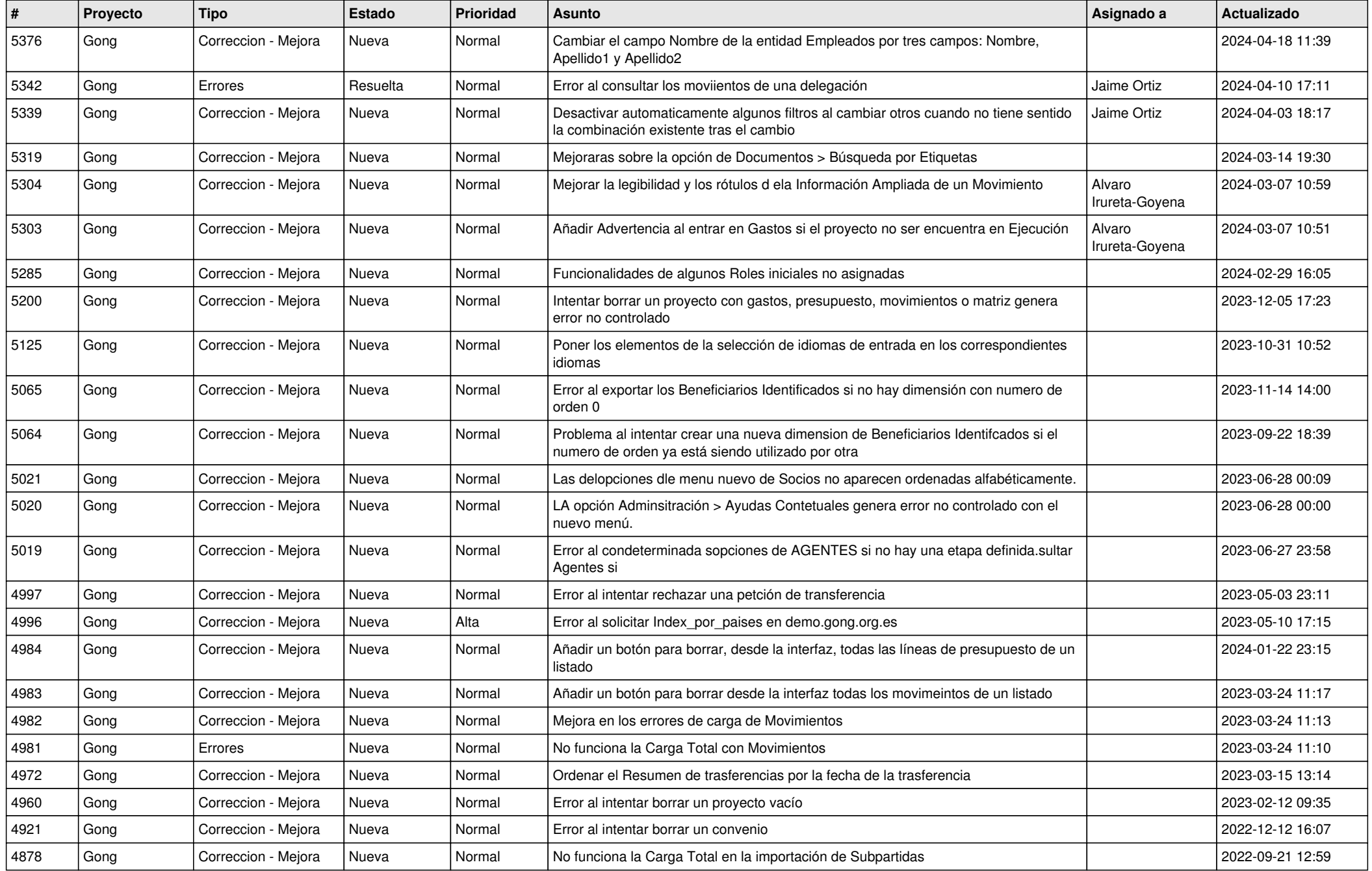

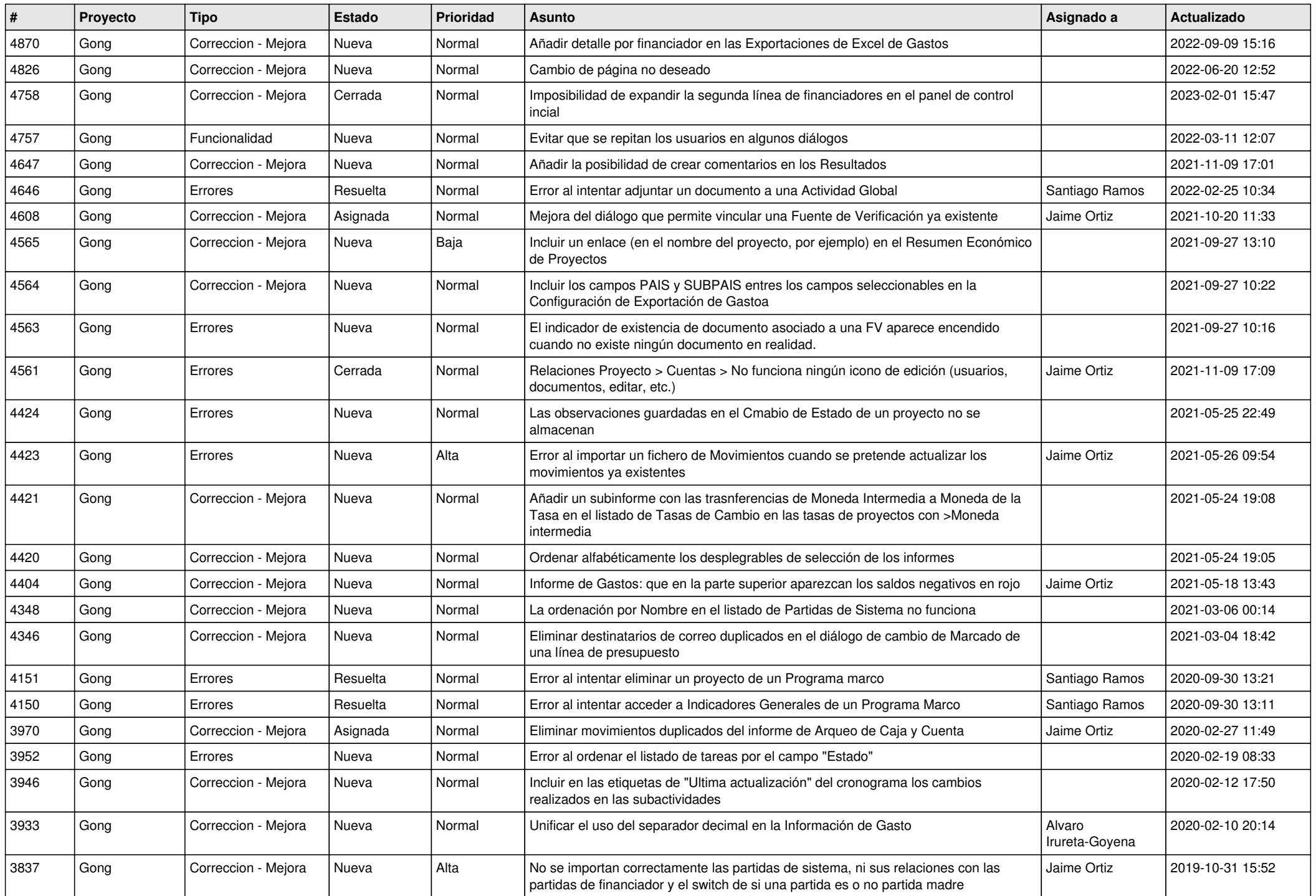

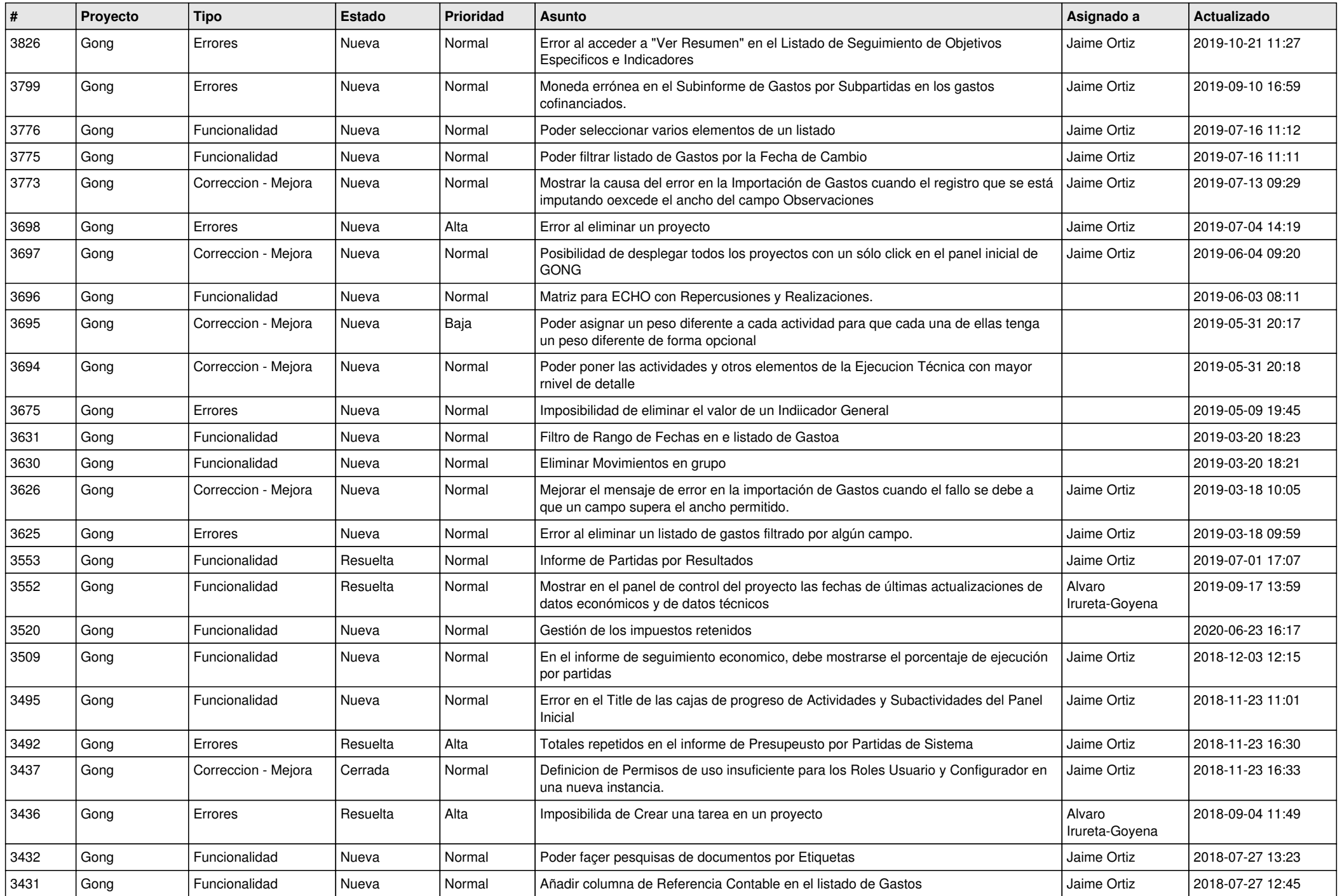

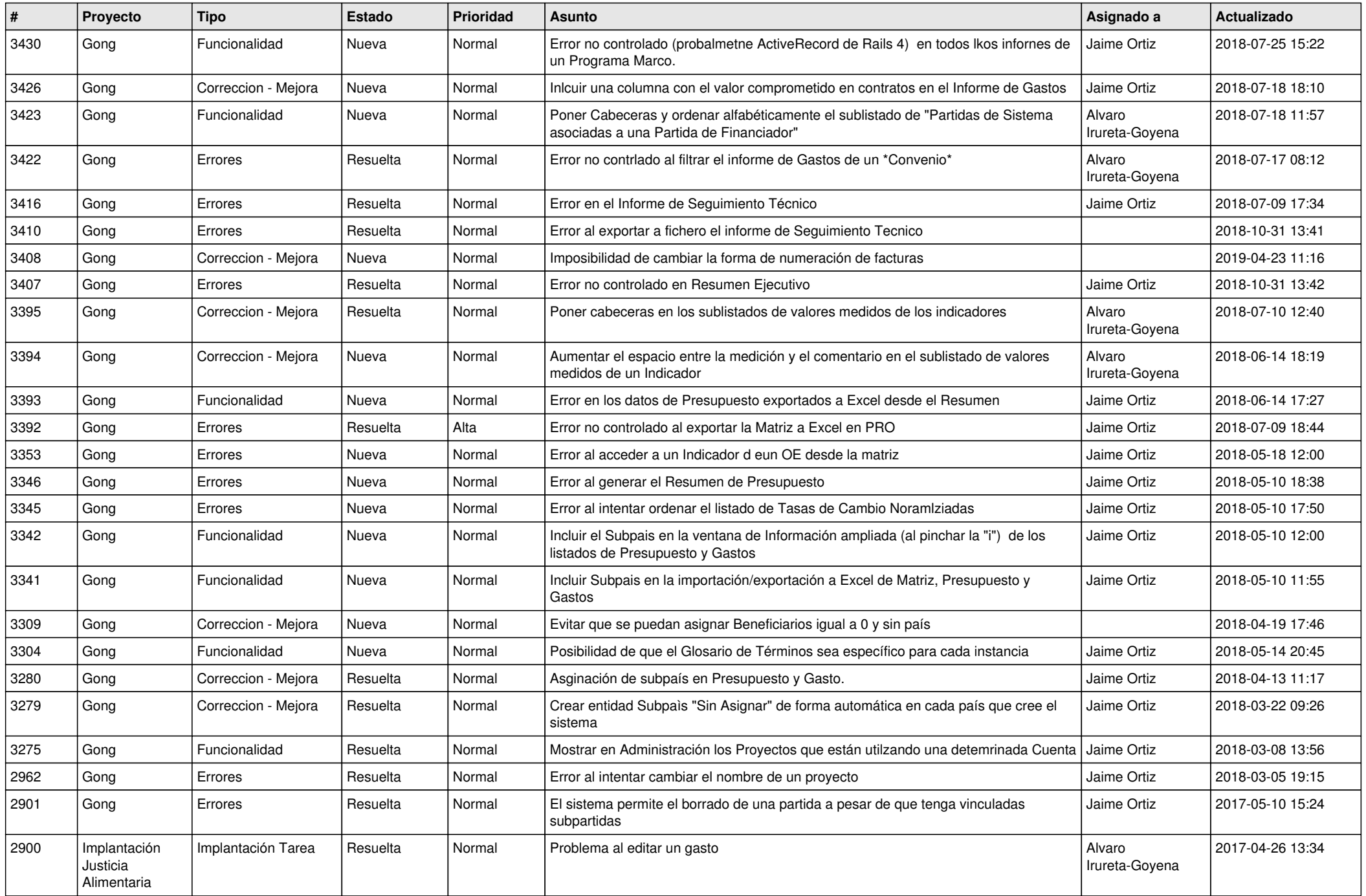

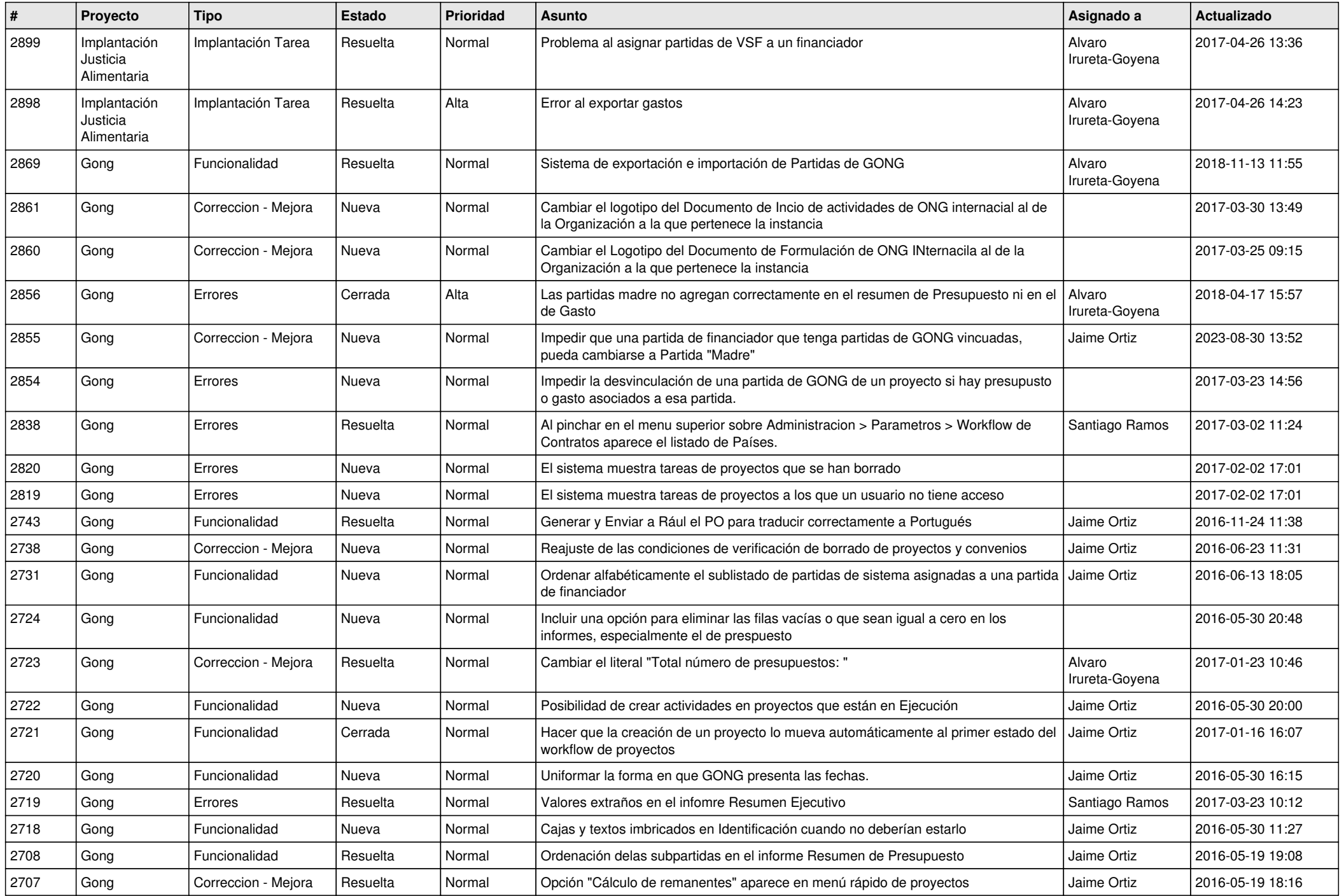

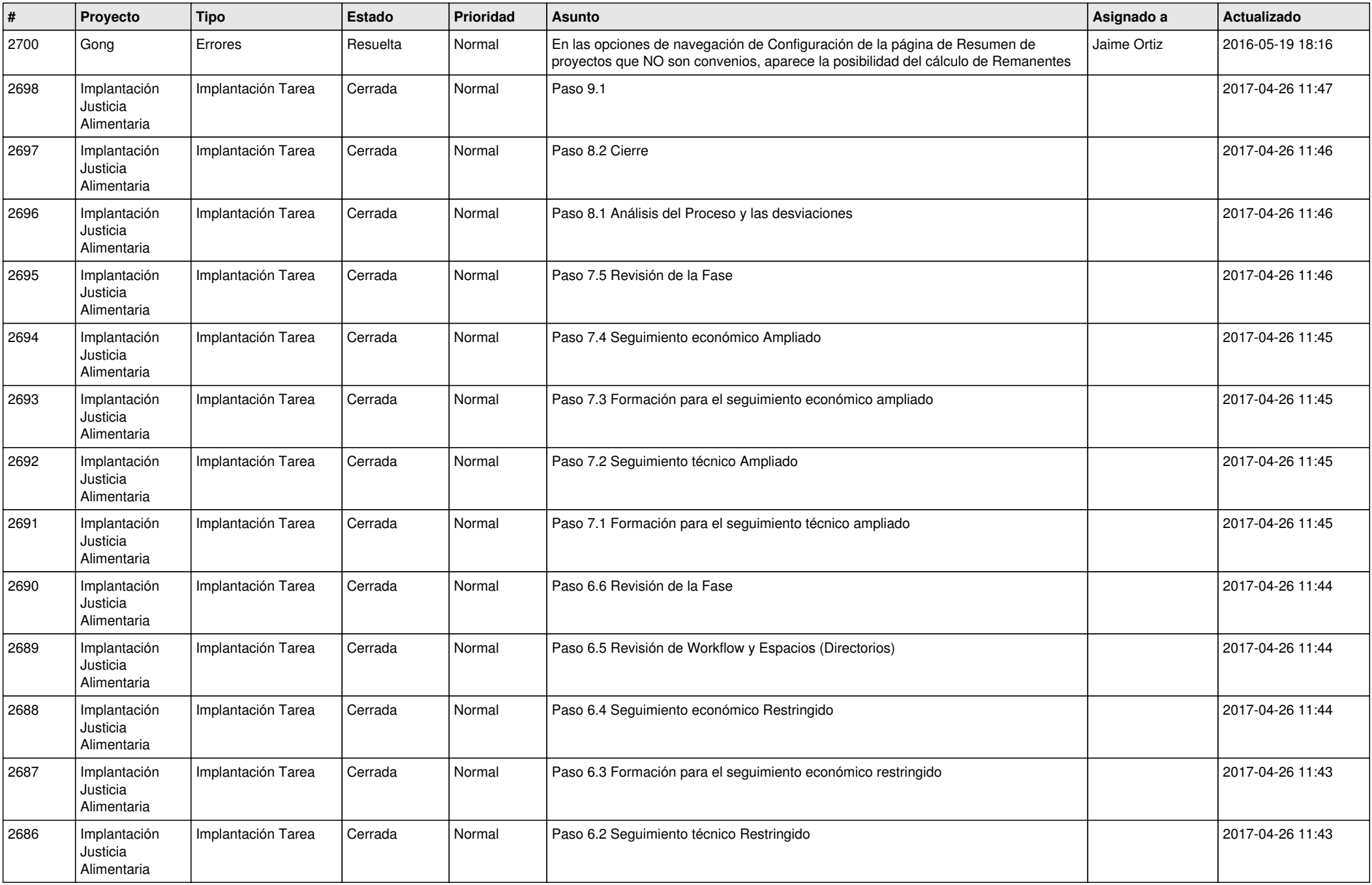

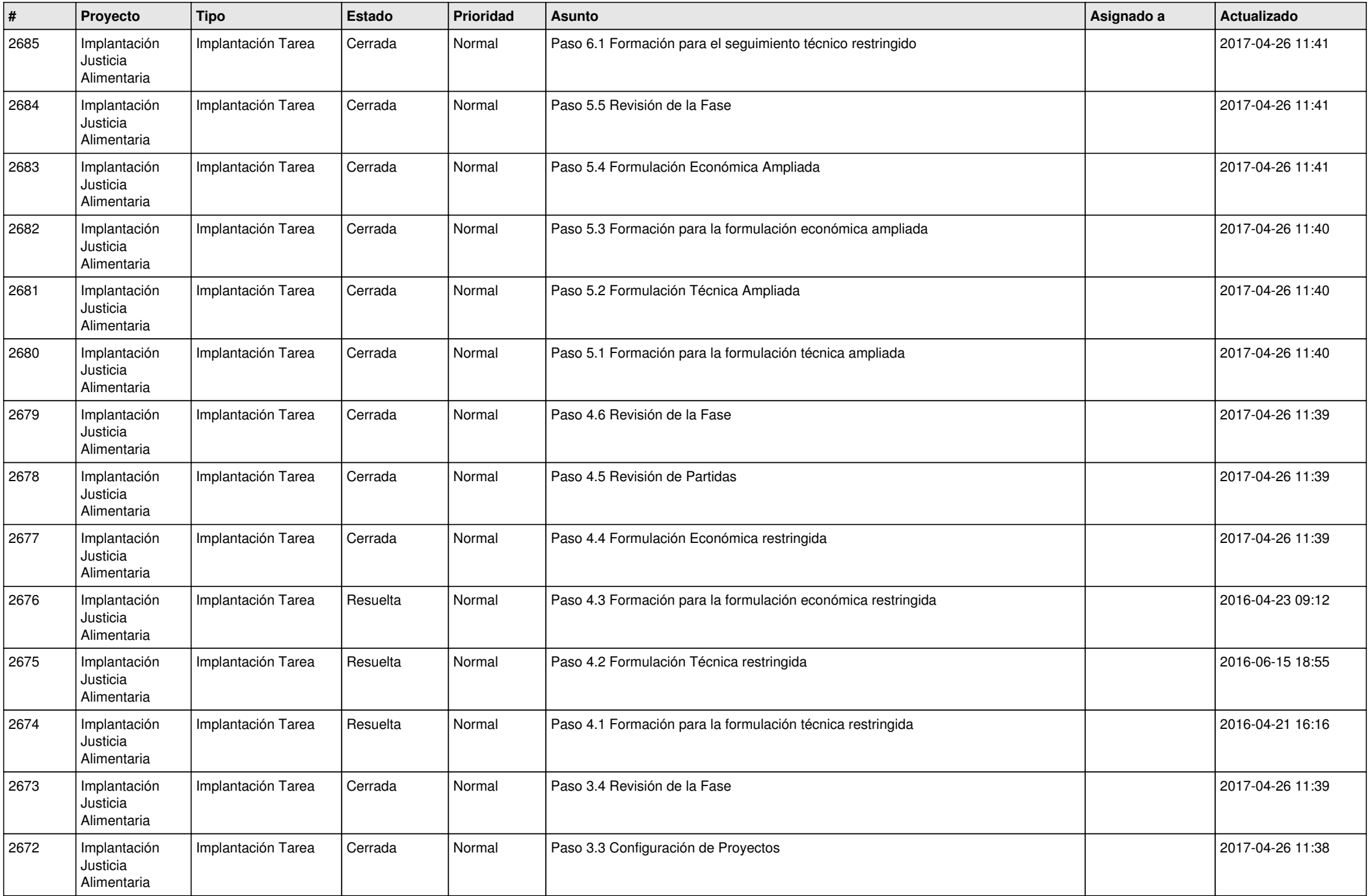

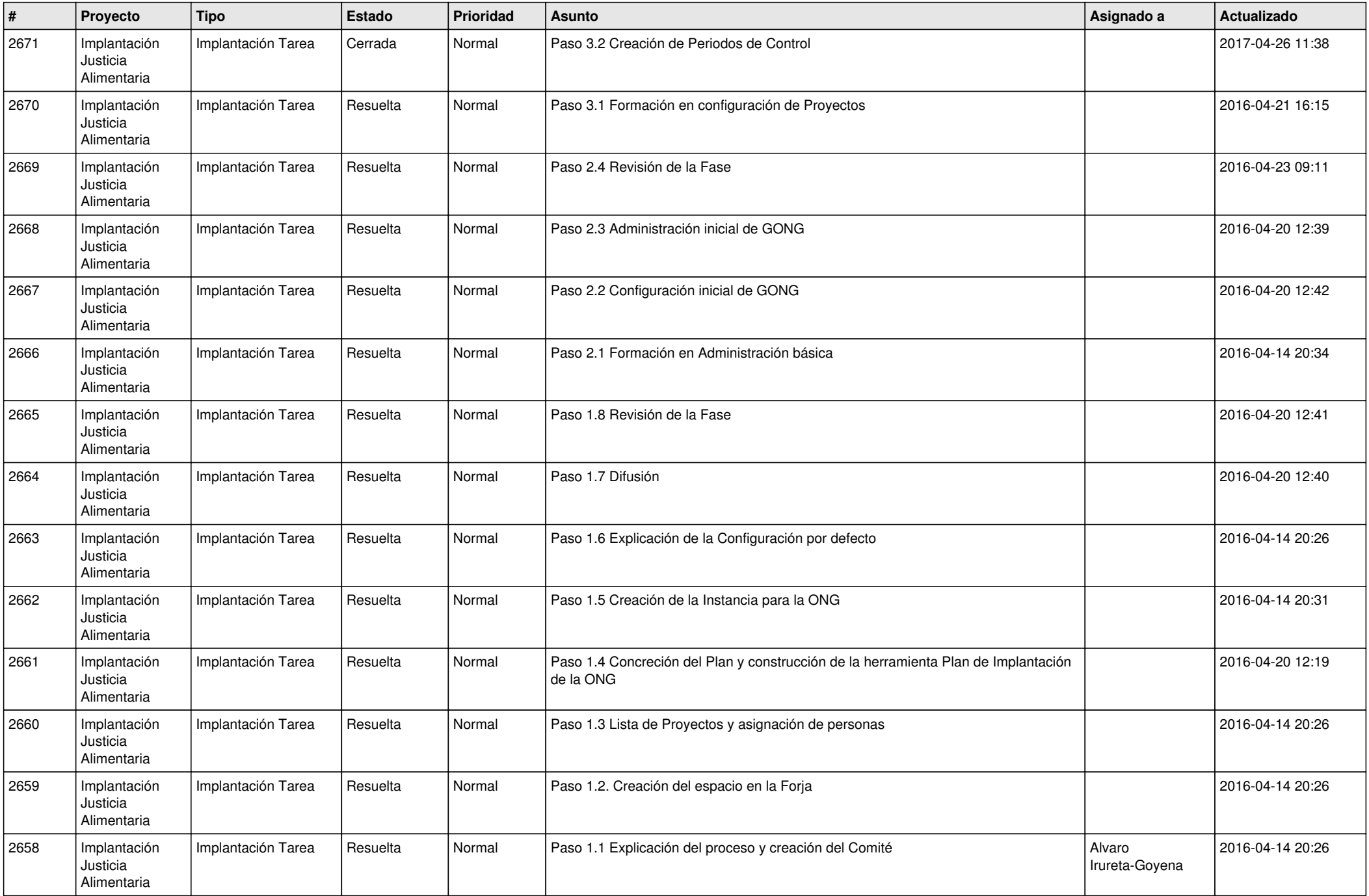

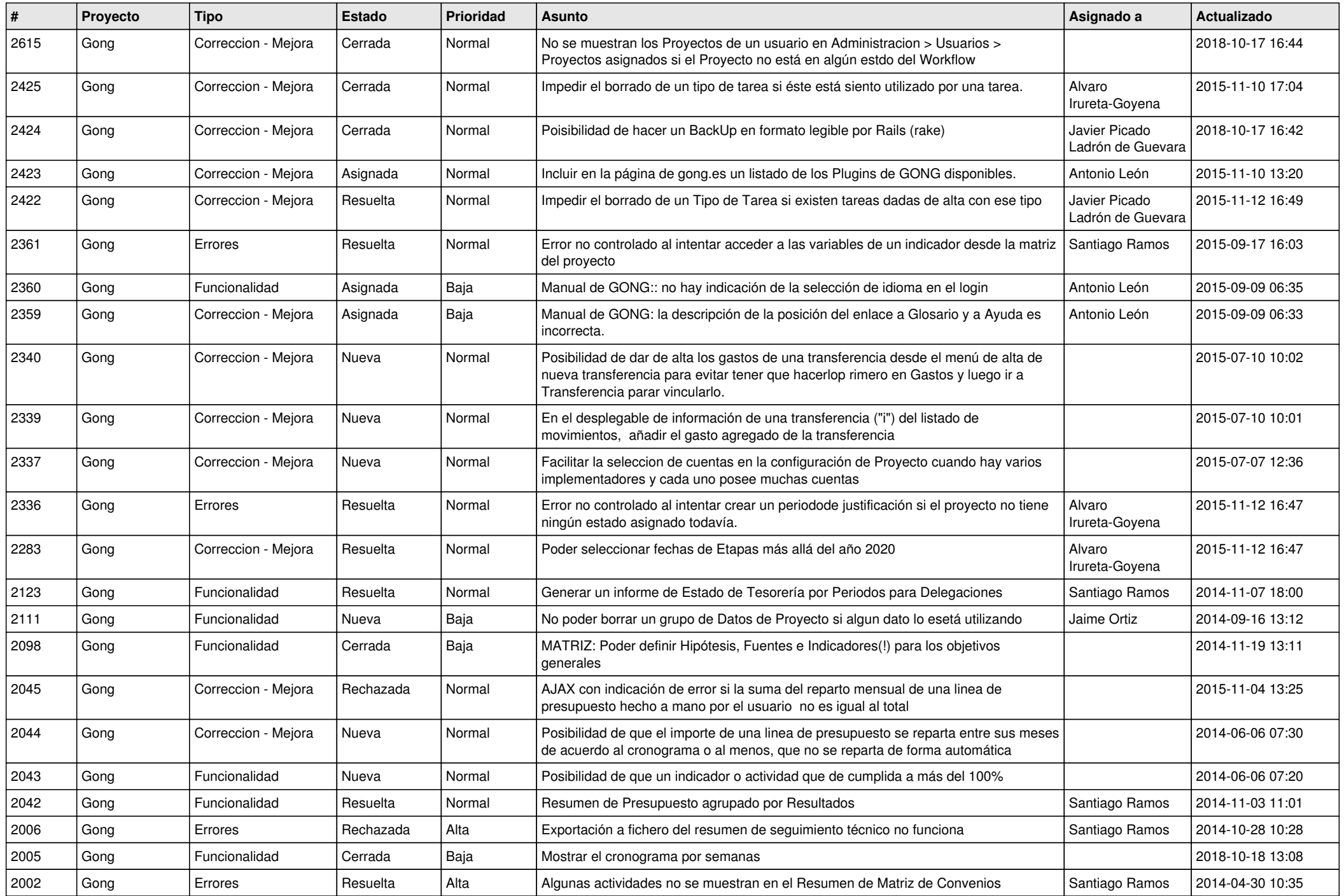

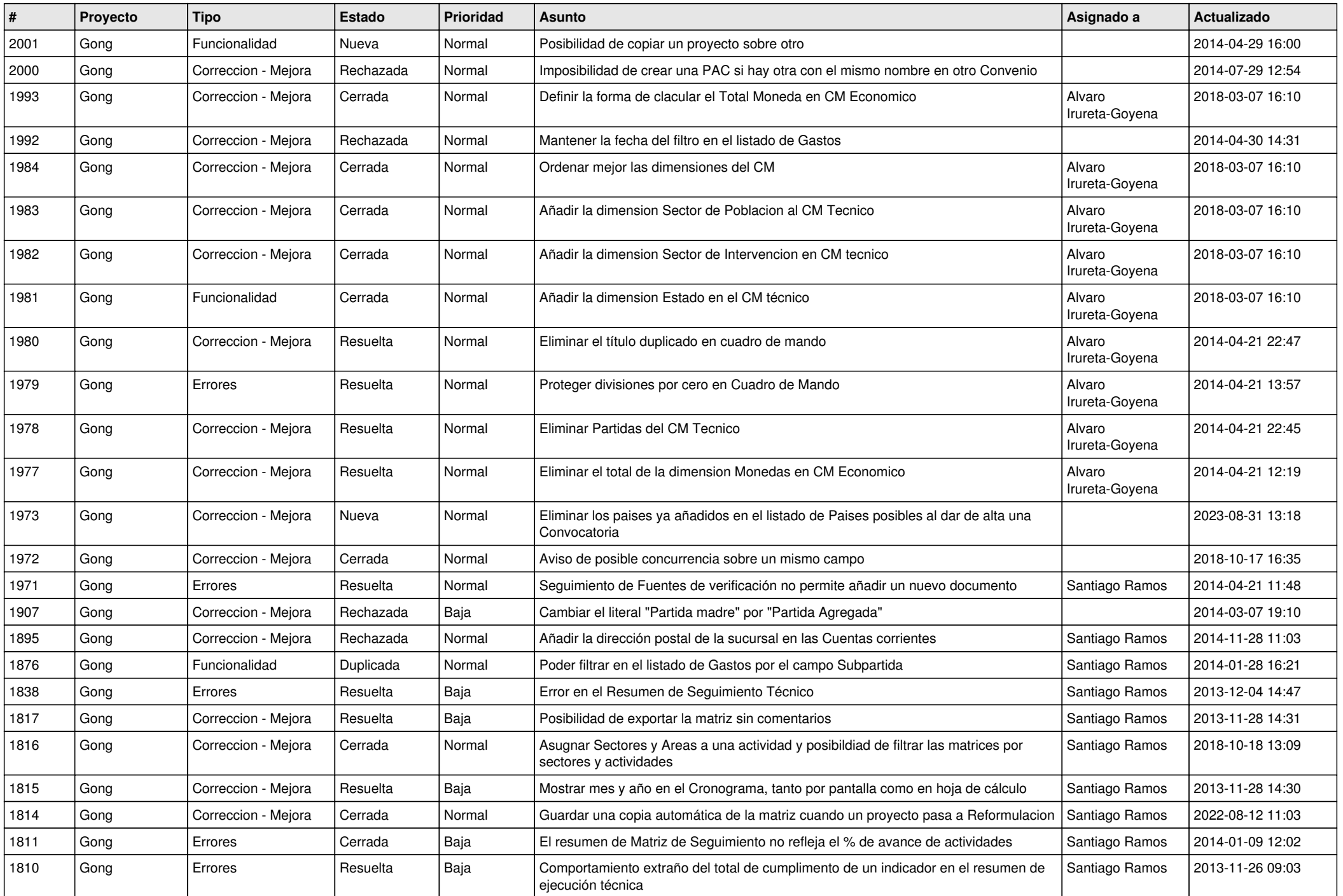

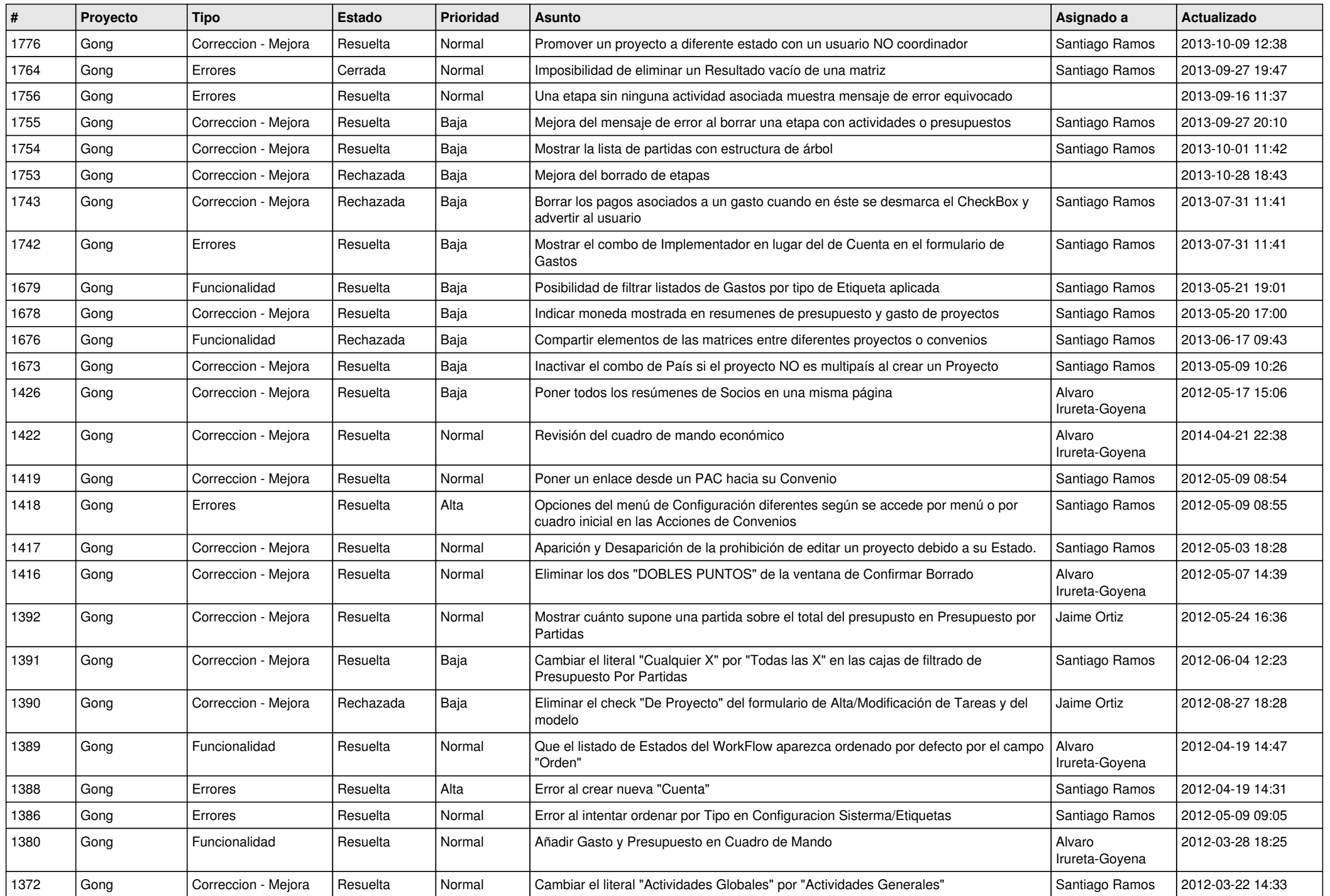

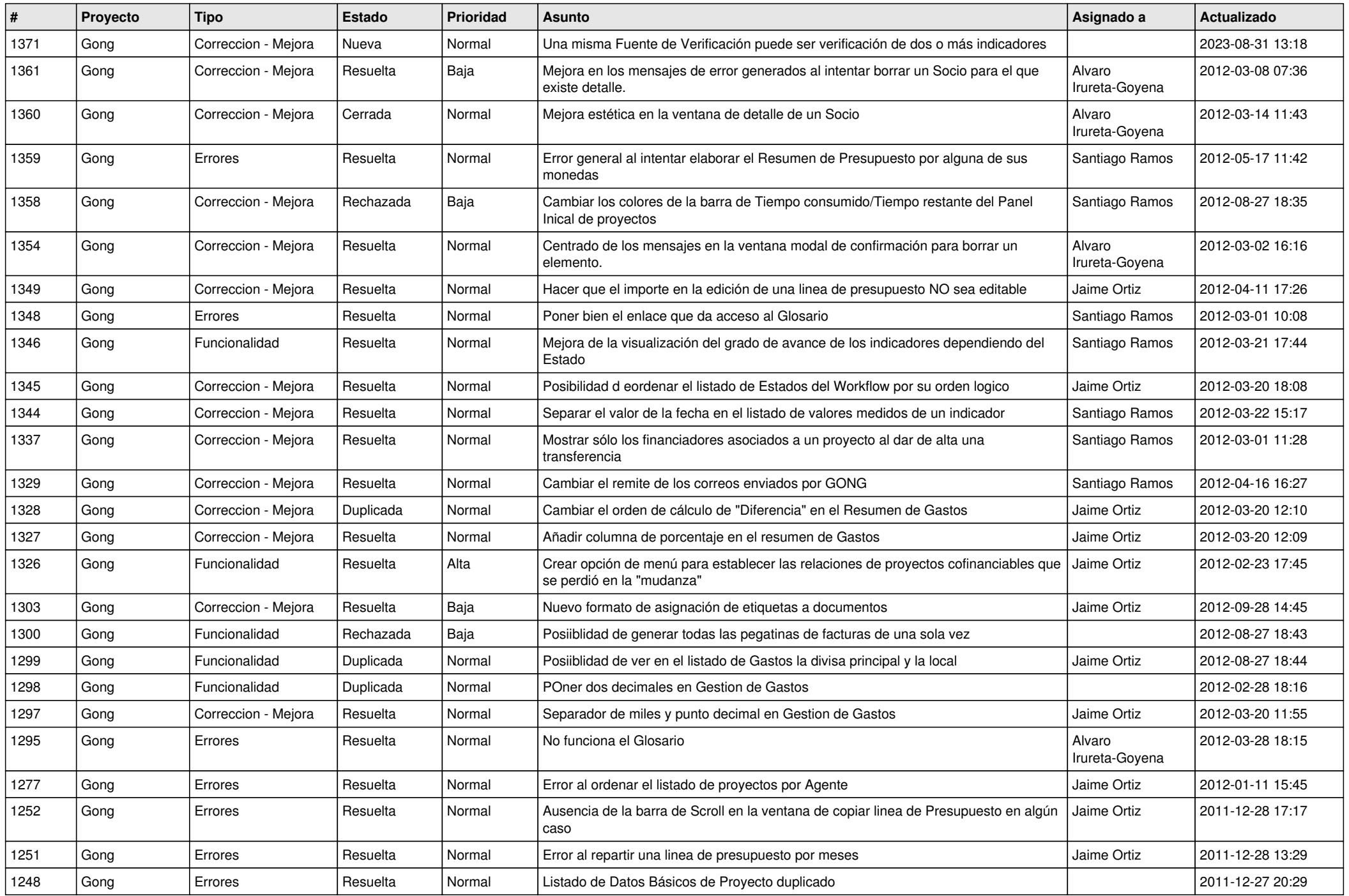

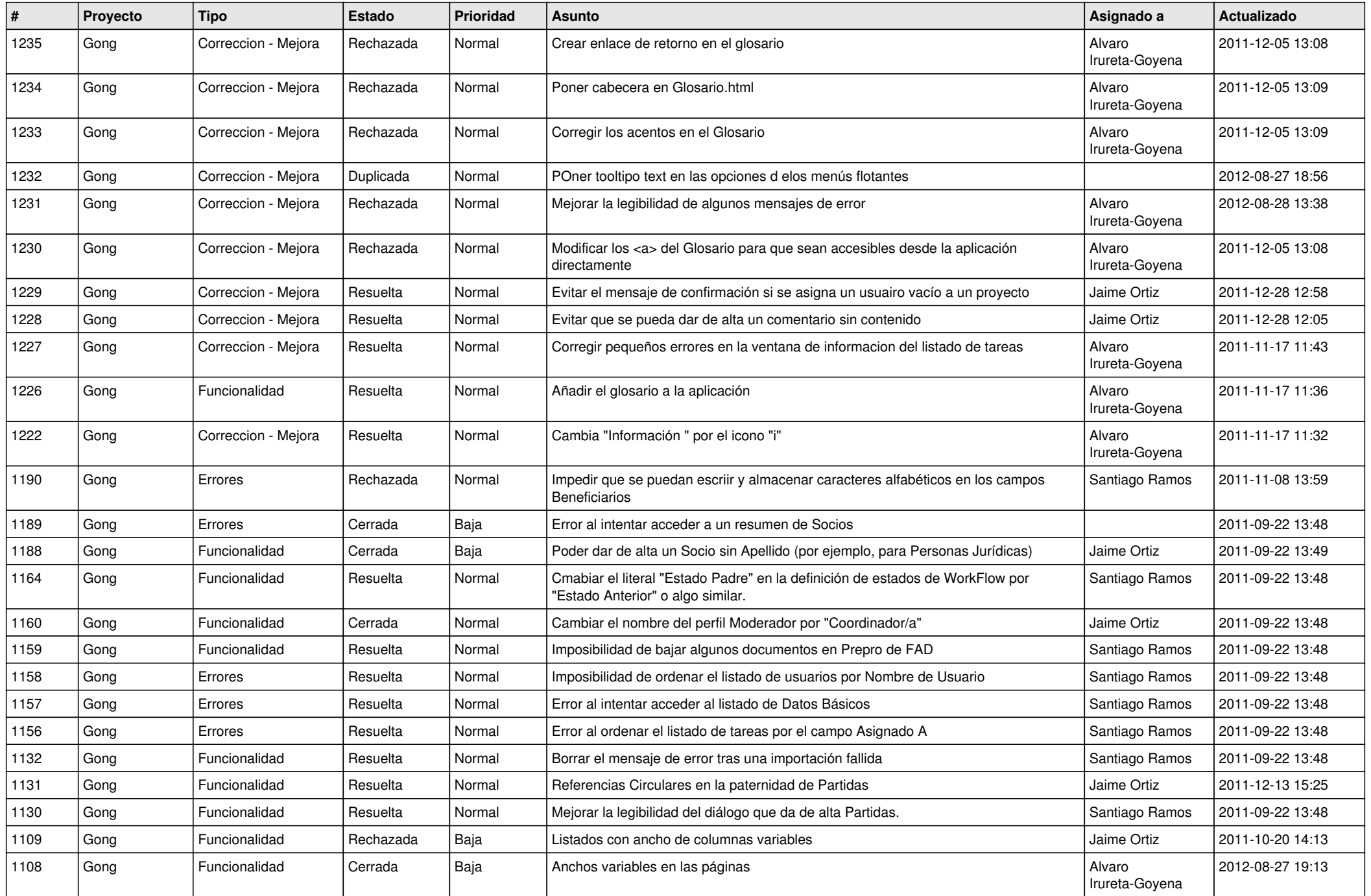

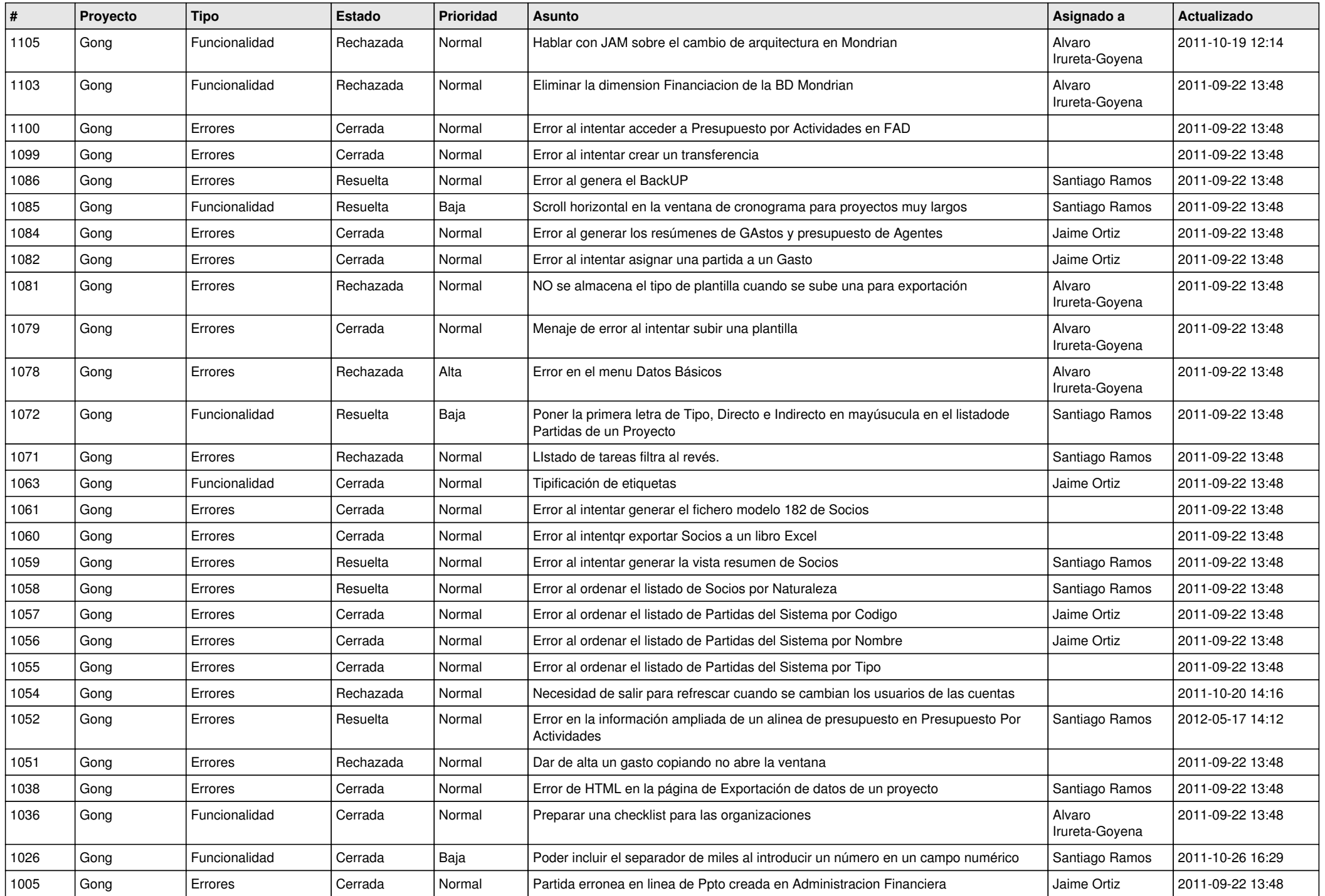

![](_page_14_Picture_482.jpeg)

![](_page_15_Picture_475.jpeg)

![](_page_16_Picture_538.jpeg)

![](_page_17_Picture_515.jpeg)

![](_page_18_Picture_182.jpeg)